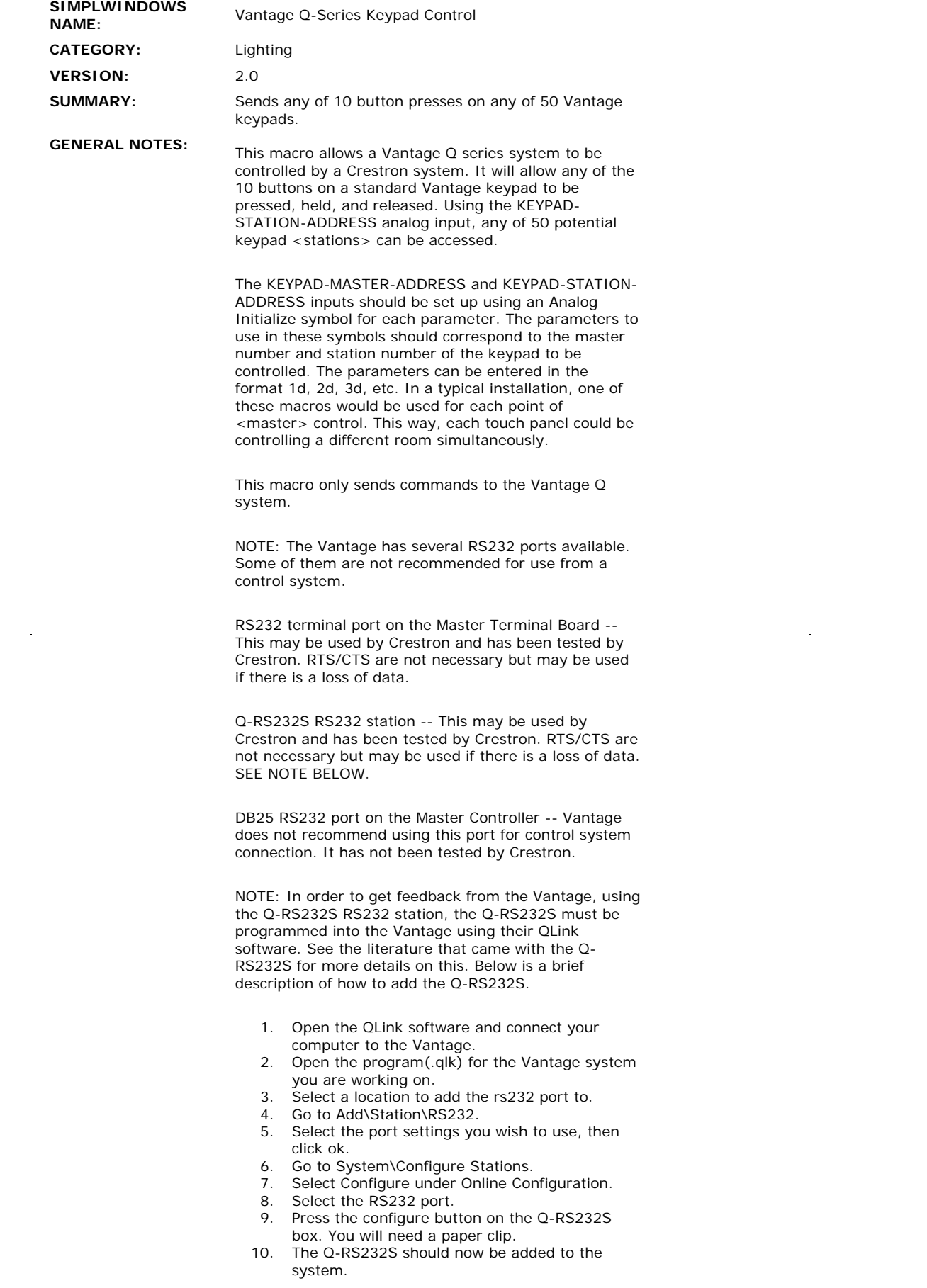

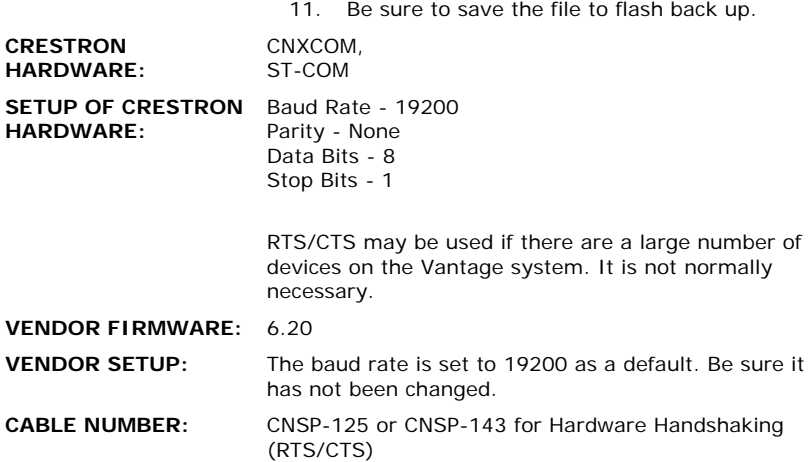

## **CONTROL:**

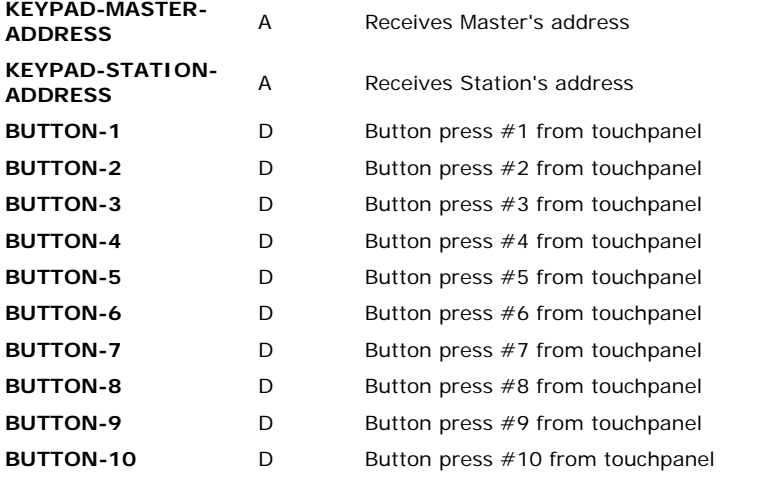

## **FEEDBACK:**

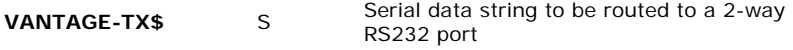

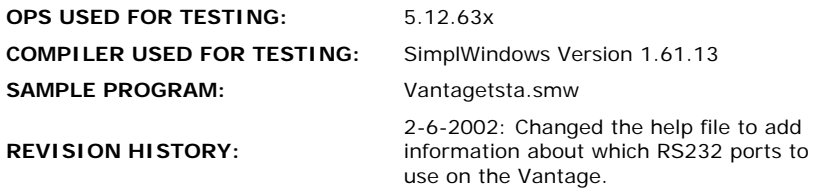